## GNU GPL GLPK Gnu Linear Programming Kit

## **8.1**

- https://sites.google.com/site/nssvdabb/glpk <br>"GLPK " google "GLPK " google "
- *•* Windows **Windows** Glpk for Windows

http://sourceforge.jp/projects/sfnet\_winglpk/  $\,$ 

*•* Windows winglpk-4.54.zip ( $\qquad$ : 2014-03-31,  $\qquad$ : 8.9 MB) <br>4.54 binary vers binary version winglpk-4.54.zip

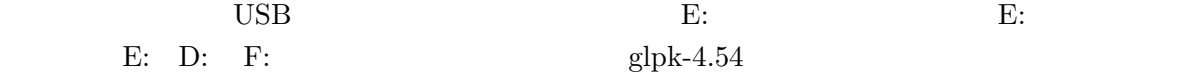

## **8.2**  $\blacksquare$

- *→ → →*
- *help* dir cd path
- *•* e: glpk-4.54 w32/w64 glpsol
- *•* path e: glpk-4.54 w32/w64;%PATH%
- *•* 問題例記述ファイル(直接展開ファイル,モデルファイル,データファイル)は メモ帳 で作成
- •<br>• <del>The Contract Contract Contract Contract Contract Contract Contract Contract Contract Contract Contract Contract Contract Contract Contract Contract Contract Contract Contract Contract Contract Contract Contract Contra</del>
- **8.3** 問題例(個別問題)の記述
	- glpsol

 $\sum$ 

 ${\rm CPLEX}$  LP  ${\rm Format}$ 

 $\begin{array}{lll} {\rm CPLEX} & {\rm ILOG}\rightarrow {\rm IBM} \end{array} \qquad \qquad {\rm GLPK} \quad \ {\rm Gurbi} \label{eq:2.1}$ 

e: glpk-4.54 doc glpk.pdf Appendix C pp. 159–165

 $\ln$ *>* glpsol --lp xxxx.lp -o sol.txt

e: glpk-4.54 examples plan.lp

*•* モデル言語記述(**gmpl** :定式化で使うような "数学記号" を用いて "コンパクト" に記述する. AMPL GNU e: glpk-4.54 doc gmpl.pdf Language Manual GLPK  $\Gamma$ 

http://numaf.net/Z9/Z9a/html/NUMATA/KKG/GLPK easy manual.pdf http://numaf.net http://numaf.luna.ddns.vc

 $\det$ 

e: glpk-4.54 examples transp.mod

*•* 直接形式:数式を直接展開し,目的関数,各制約式にラベルを付ける.